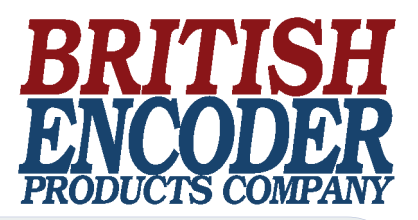

### **What is Gray Code?**

Gray Code is a form of binary that uses a different method of incrementing from one number to the next. With Gray Code, only one bit changes state from one position to another. This feature allows a system designer to perform some error checking (i.e. if more than one bit changes, the data must be incorrect). Table 1 below illustrates the difference between Natural Binary and Gray Code:

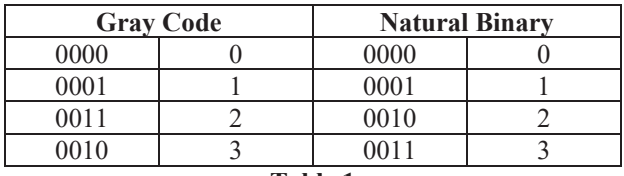

**Table 1** 

## **Why use Gray Code?**

Gray Code is the most popular Absolute encoder output type because its use prevents certain data errors which can occur with Natural Binary during state changes. For example, in a highly capacitive circuit (or sluggish system response), a Natural Binary state change from 0011 to 0100 could cause the counter/PLC to see 0111. This sort of error is not possible with Gray Code, so the data is more reliable. In the Table 2 below, note that even from position 7 to 8, Gray Code only changes one bit state.

| <b>Gray Code</b> |   |   |             |                 |                    | Binary |   |       |
|------------------|---|---|-------------|-----------------|--------------------|--------|---|-------|
| $\mathbf{2}^3$   |   |   | $2^{\circ}$ | <b>Position</b> | $\boldsymbol{2}^3$ | $2^2$  |   | $2^0$ |
| 0                | 0 | 0 | 0           | 0               | 0                  | 0      | 0 | 0     |
| 0                | 0 | 0 | 1           | 1               | 0                  | 0      | 0 | 1     |
| 0                | 0 | 1 | 1           | 2               | 0                  | 0      |   | 0     |
| 0                | 0 | 1 | 0           | 3               | 0                  | 0      |   | 1     |
| 0                |   | 1 | 0           | 4               | 0                  |        | 0 | 0     |
| 0                |   |   | 1           | 5               | 0                  |        | 0 |       |
| 0                | 1 | 0 | 1           | 6               | 0                  | 1      |   | 0     |
| 0                | 1 | 0 | 0           | 7               | 0                  |        |   | 1     |
| 1                | 1 | 0 | 0           | 8               |                    | 0      | 0 | 0     |
|                  | 1 | 0 | 1           | 9               | 1                  | 0      | 0 | 1     |
|                  |   | 1 | 1           | 10              | 1                  | 0      |   | 0     |
|                  |   | 1 | 0           | 11              |                    | 0      |   | 1     |
|                  | 0 | 1 | 0           | 12              |                    |        | 0 | 0     |
|                  | 0 | 1 | 1           | 13              |                    |        | 0 |       |
|                  | 0 | 0 | 1           | 14              |                    |        |   | 0     |
|                  | 0 | 0 | 0           | 15              |                    |        |   |       |

**Table 2** 

# **How do I convert the Gray Code to Natural Binary?**

On paper, the process is easy:

- 1) Write the Gray Code and copy the left most bit under itself.
- 2) Add the copied bit to the next Gray Code bit over (to the right). Remember, 0+0=0, 0+1=1, 1+0=1, 1+1=0. Drop all carries. Write result next to the copied digit from step 1.
- 3) Repeat step 2 until completed. See Table 3 below.

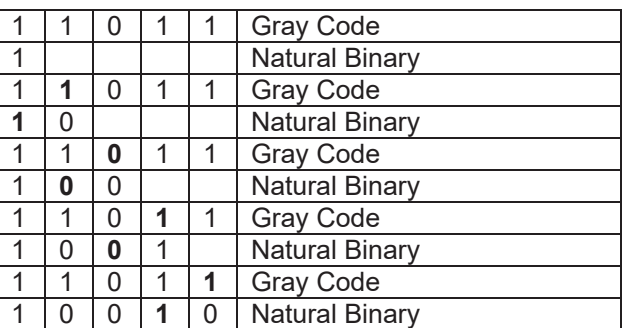

### **Table 3**

### **How about using software to convert Gray Code?**

Again the process is very straight-forward. One way to convert Gray-code to binary is by means of a short software routine, such as the following for a 10 bit encoder:

BEGIN:

set B0 through B9 = 1  $B9 = G9$ IF B9 = G8 THEN B8 = 0 IF B8 = G7 THEN B7 =  $0$ IF B7 =  $G6$  THEN B6 = 0 IF B6 = G5 THEN B5 = 0 IF B5 = G4 THEN B4 =  $0$ IF B4 = G3 THEN B3 =  $0$ IF B3 = G2 THEN B2 =  $0$ IF B2 = G1 THEN B1 =  $0$ IF B1 = G0 THEN  $B0 = 0$ DONE